## SAP ABAP table /CRMWST/SRV011MISBTORDER {BTORDER}

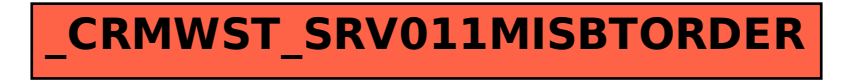